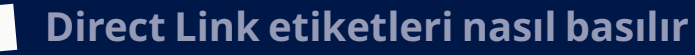

# **Etiketleri bastırmanın dört yolu**

## **1. Ticket (Bilet):**

 $-$ 

Bulutta barındırılan çevrimiçi gönderi aracı. Bir web sayfasında oturum açarak etiketlerinizi bir lazer veya termal yazıcıda bastırın. Manuel olarak bastırın, yerleşik Kişi Listesini kullanın veya sipariş bilgilerini csv veya xml dosyaları aracılığıyla ERP sisteminizden içe aktararak zımbalama işlemini önleyin.

### **2. Consignor on Premises (Tesis İçi Sevkiyatçı) (COP):**

Bir baskı sunucusu çözümü. Windows tabanlı gönderi aracımızı IT ortamınıza yerel olarak kuruyoruz. Sipariş bilgilerini csv veya xml dosyalarından içe aktarın. Kurulum normal olarak Uzaktan Erişim yoluyla yapılır.

### **3. Sevkiyatçı Gönderi sunucusu:**

Bir web hizmeti (API) çözümü. Direct Link'e Güçlü API. Etiketleri istediğiniz formatta (PDF, PNG, ZPL, vb.) bastırmaya hazır hale getirmek için kendi arayüzünüzü kullanır ve API'mız ile entegre olursunuz. Yaygın olarak Magento ve diğer e-ticaret platformları tarafından kullanılır.

### **4. Self-servis araç**

Sevkiyatçı çözümüyle, Self-servis Aracından müşteri iade etiketlerini kolayca bastırabilirsiniz.

## **Programcı için**

https://helpcenter.nshift.com/hc/en-us/articles/360003081194 Anahtar: dltest Actor: 6254 (kendi özel test hesabınızı almak için Direct Link ile iletişime geçin)

Özellikler, kodlama örnekleri, API için teknik destek https://helpcenter.nshift.com/hc/en-us/articles/360003127694-Implementation-and-requestexamples

### Yöntemler:

https://helpcenter.nshift.com/hc/en-us/articles/360001457853-Methods-for-Shipment-Server-API

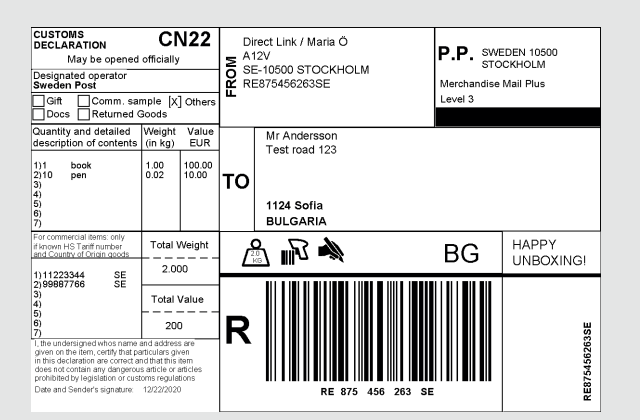

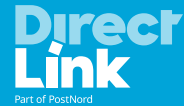

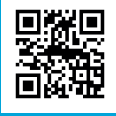